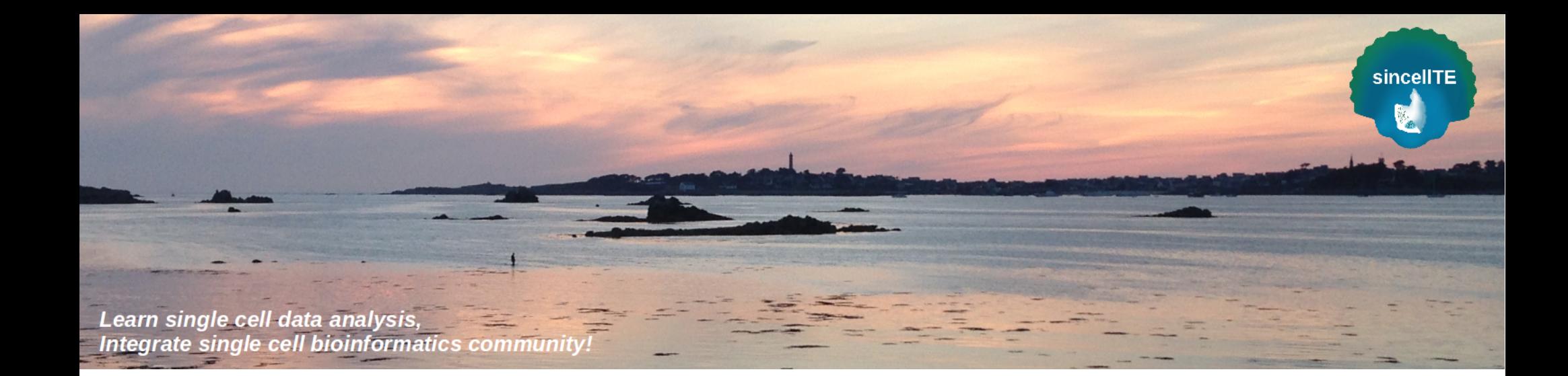

# SinCellTE 2022

### Practice : Primary Analysis

2022-01-10

Marine AGLAVE, Bioinformatics Core Facility, Gustave Roussy Rémi MONTAGNE, Bioinformatics Core Facility, Curie Institute Agnès PAQUET, Bioinformatics Core Facility, Curie Institute

## **Main steps of single cell data processing**

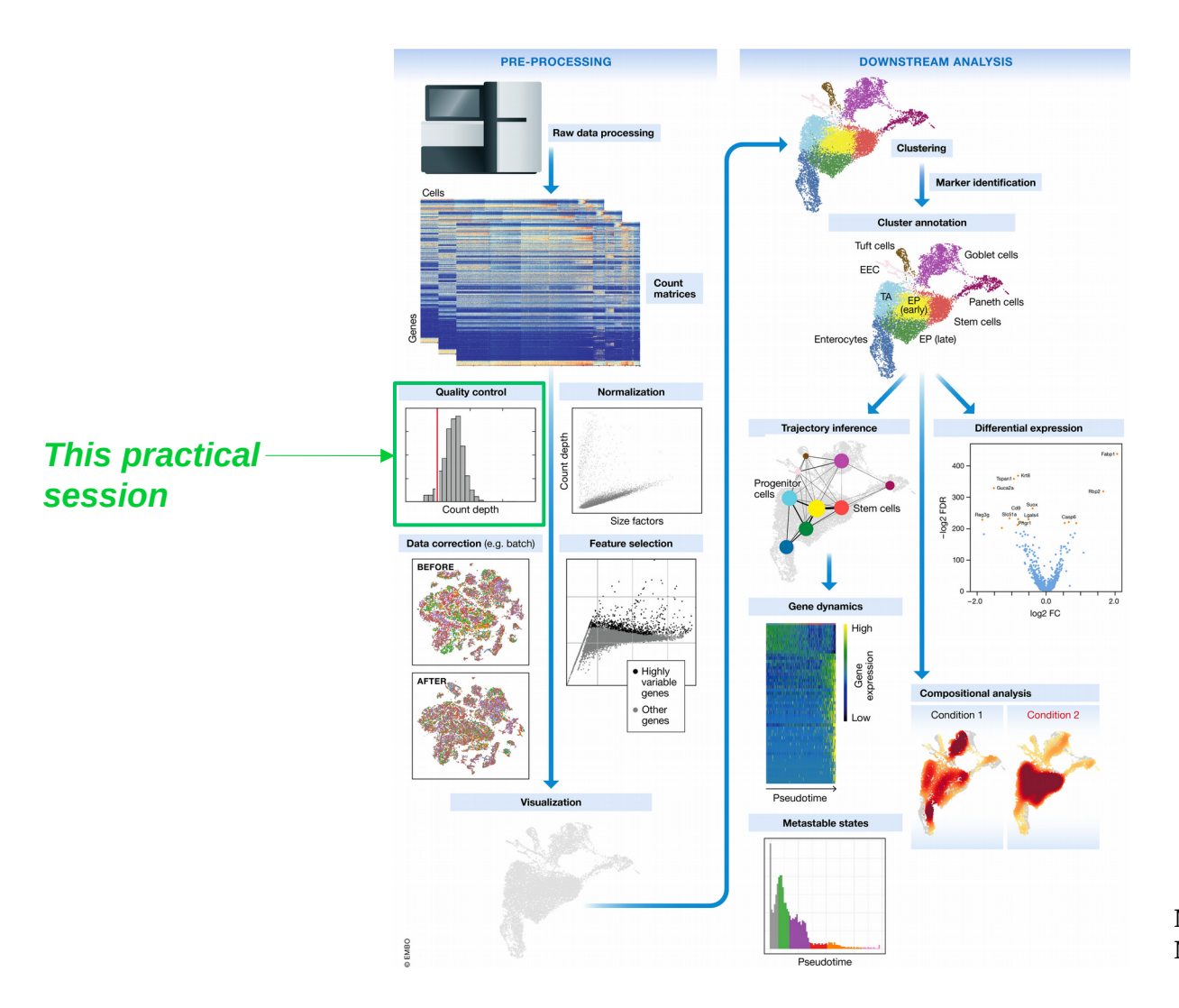

**Malte D Luecken & Fabian J Theis Molecular Systems Biology (2019)**

sincellTE

高山

# **Theoretical Part**

### **Alignment**

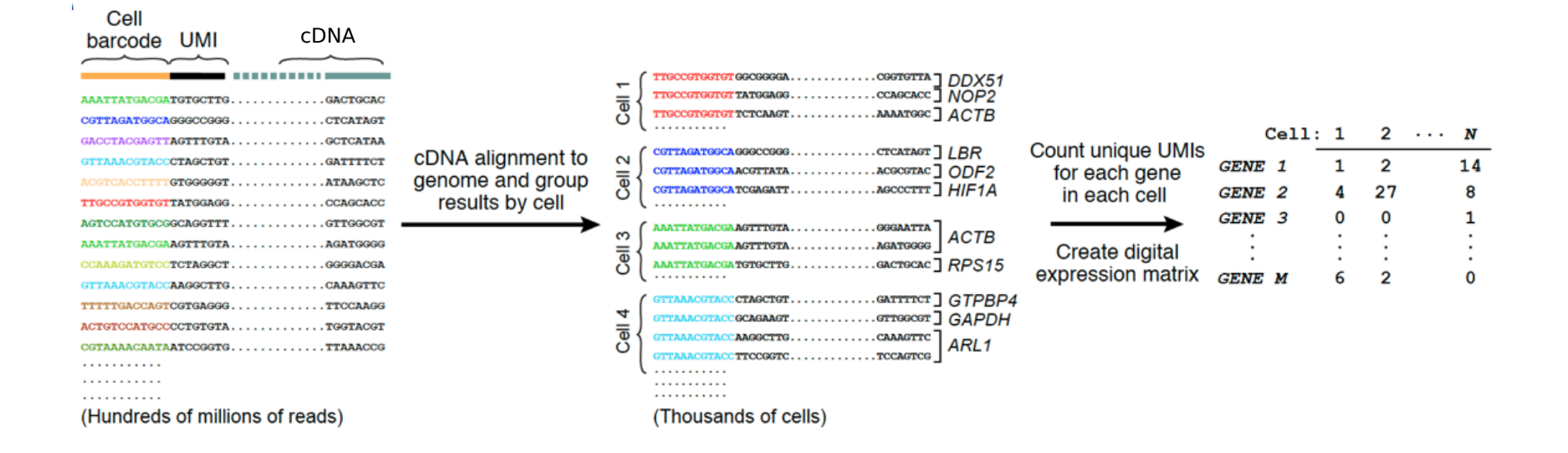

### **Modified from: http://mccarrolllab.org/dropseq/**

sincellTE

### **Alignment**

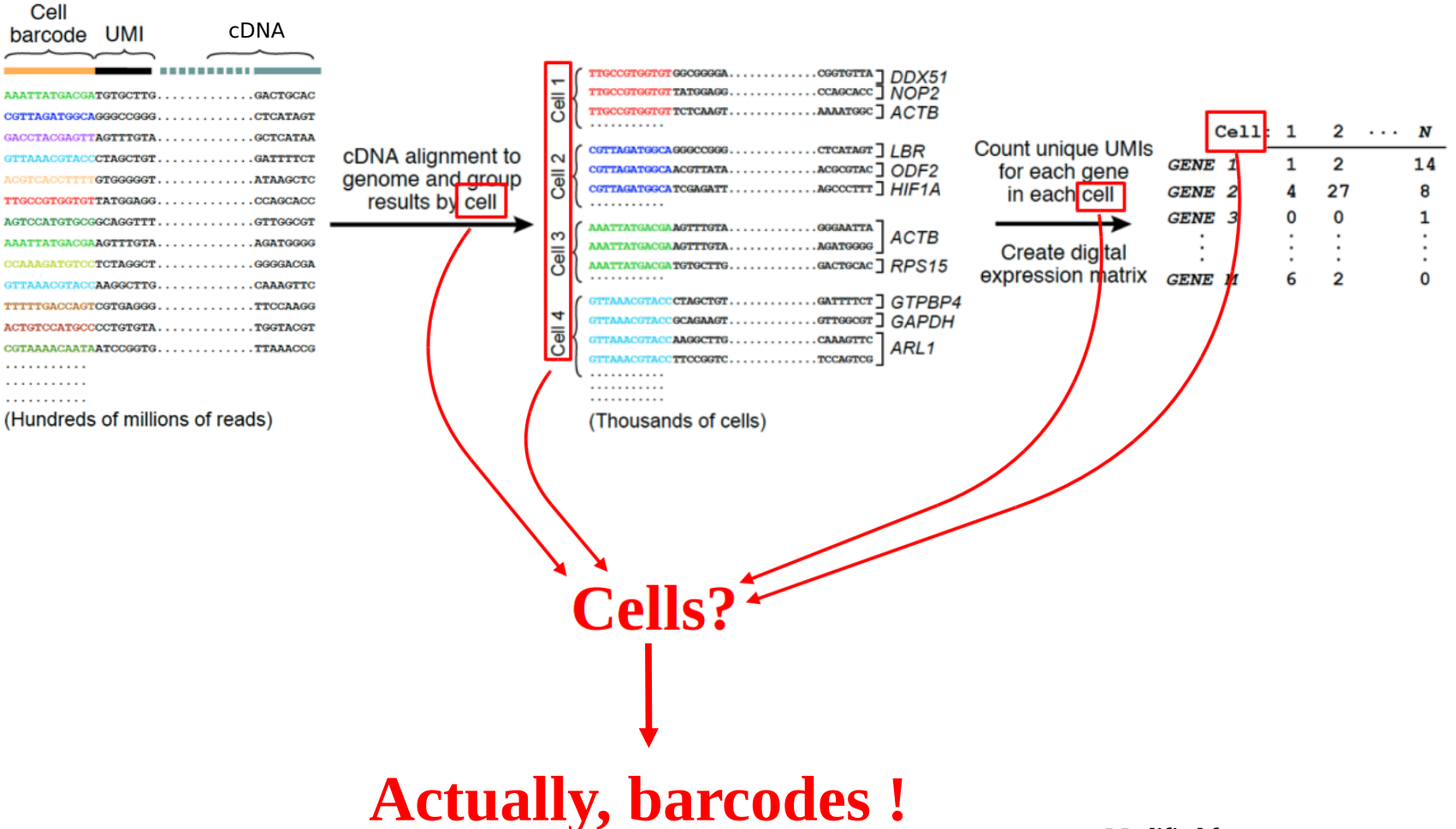

**Modified from: http://mccarrolllab.org/dropseq/**

sincellTE

 $\mathbf{A}$ 

## **Filtering droplets: empty droplets**

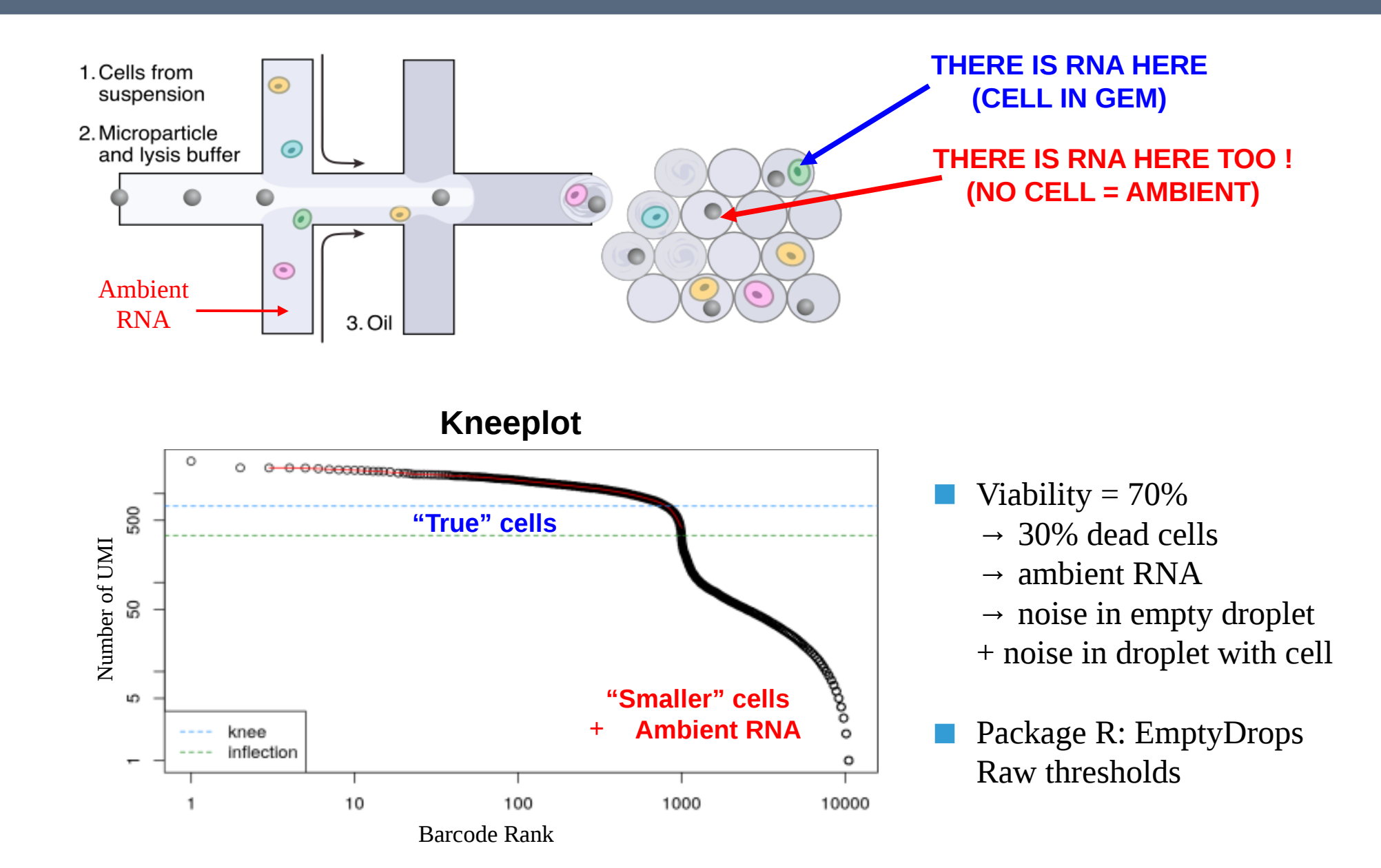

sincellTE

## **Filtering droplets: doublets or multiplets**

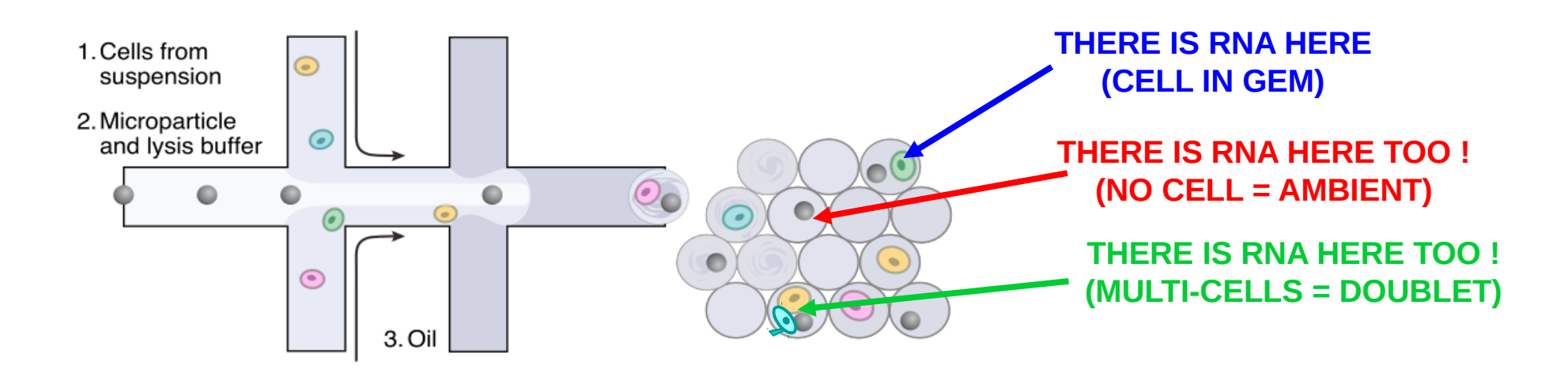

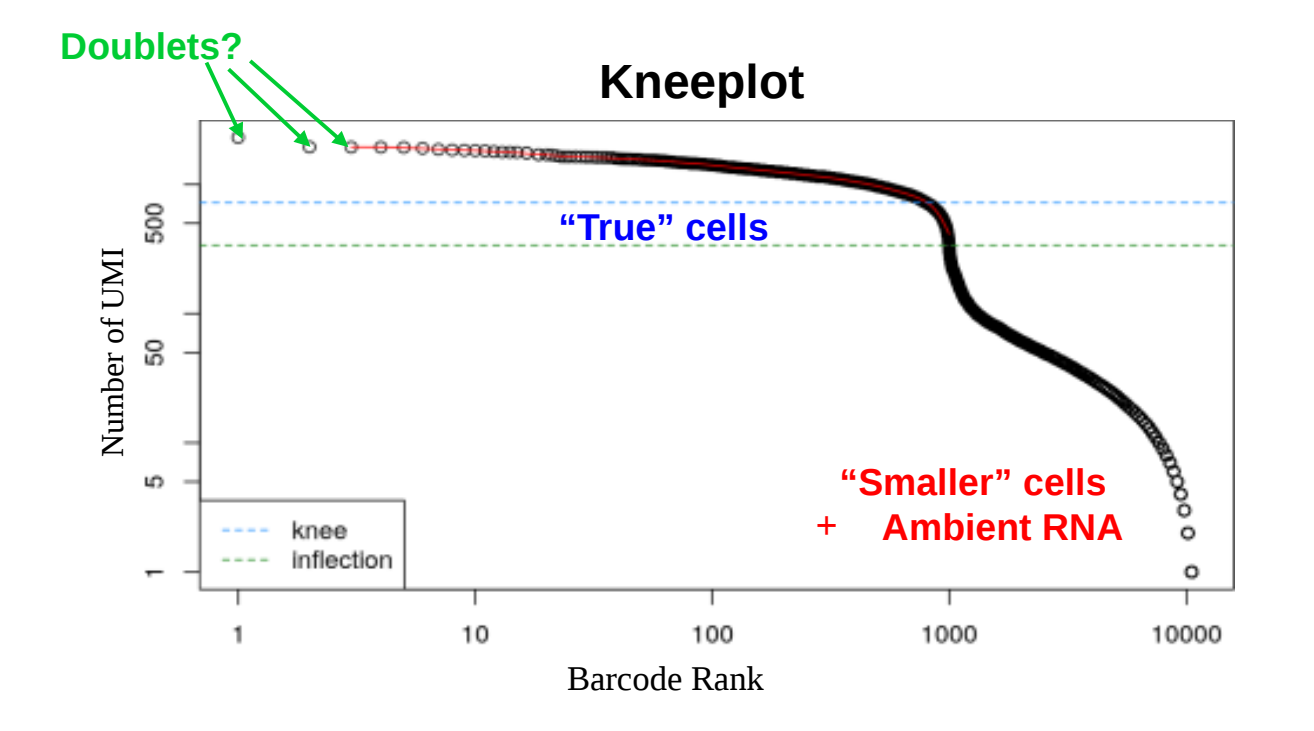

Doublet types: - Homotypic: same cell type in droplet - Heterotypic: different cell types in droplet

sincellTE

- Doublet rate:
	- 1% for 1000 cells
	- 5% for 10 000 cells

## **Filtering droplets: doublets or multiplets**

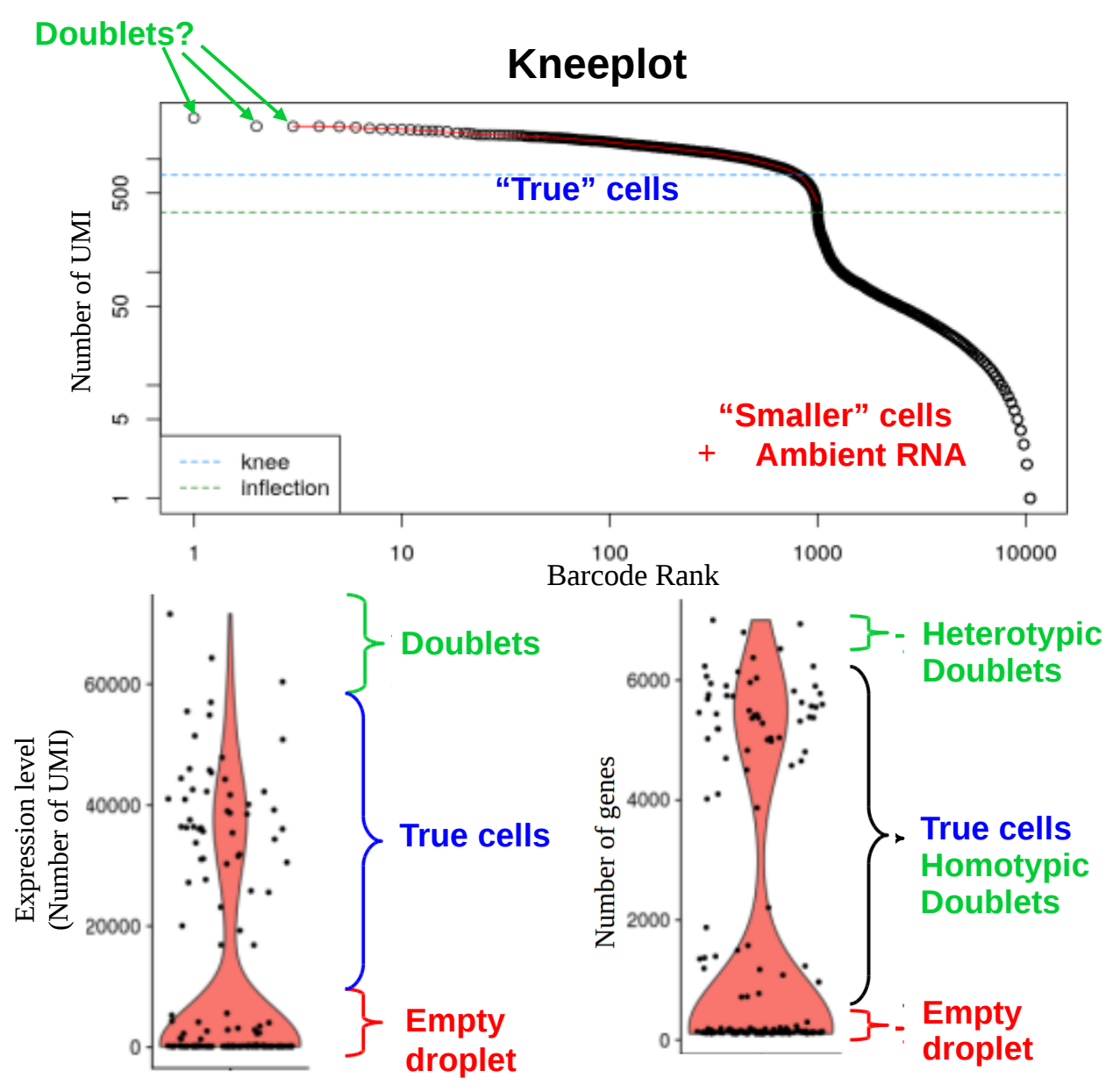

### **What is an expressed gene ?**

sincellTE

- Minimum amount of UMIs ? (Be careful ! Droplet => low depth!)
- Minimum amount of expressing cells ?
- Minimum gene expression level?

### **How to select a threshold ?**

- Kept genes : expressed in >= 5 cells
- Kept cells : counts  $> 0$  for at least 200 genes
- Prior knowledge : expected amount of cells in the sample

## **Kneeplot: Diagnosis**

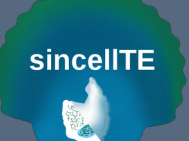

**Typical Sample Profile** 

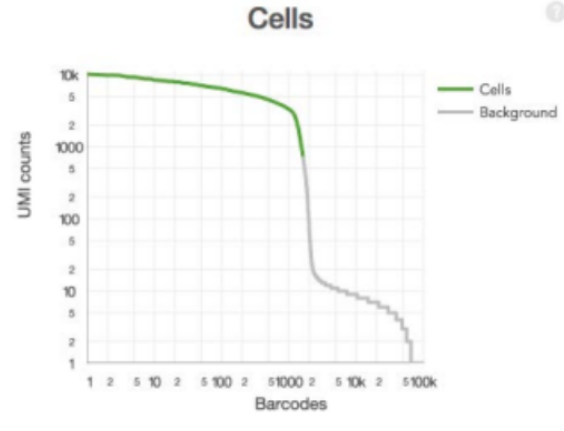

### **Defined cliff and knee**

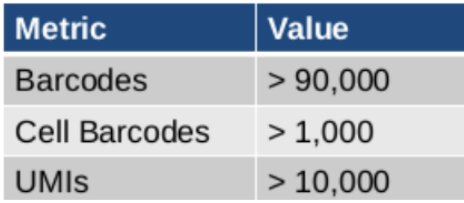

Good! Bad!

**Low Barcode Counts** 

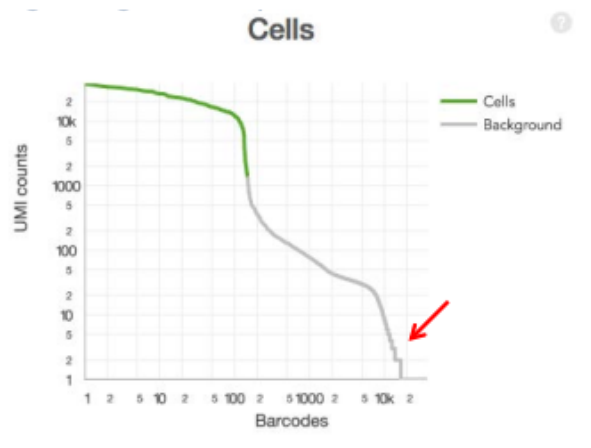

### **Low number of barcodes detected**

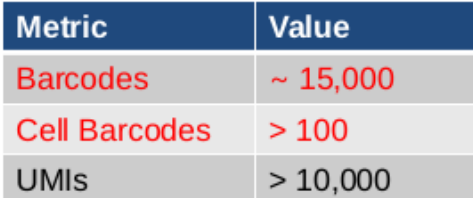

Depth is too low : although no sequencing of ambient RNA, there is almost no sequencing of genes neither !

Loss of Single Cell Behaviour

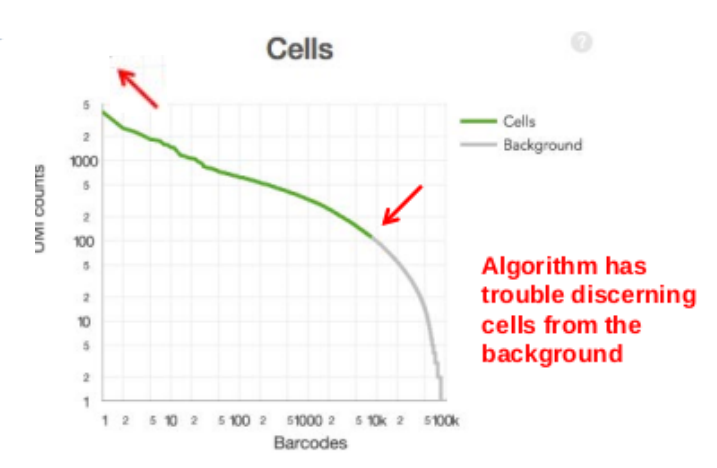

### **Lack of defined cliff and knee**

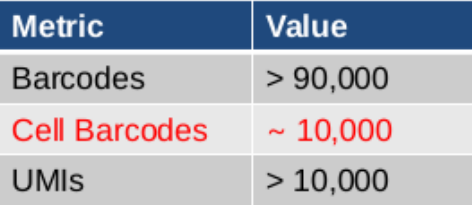

### Bad!

Problem in cell lysis : RNA not released into the droplet reaction mix. Almost only noise, low signal (Corresponds to the bottom knee on the first.)

## **Filtering droplets**

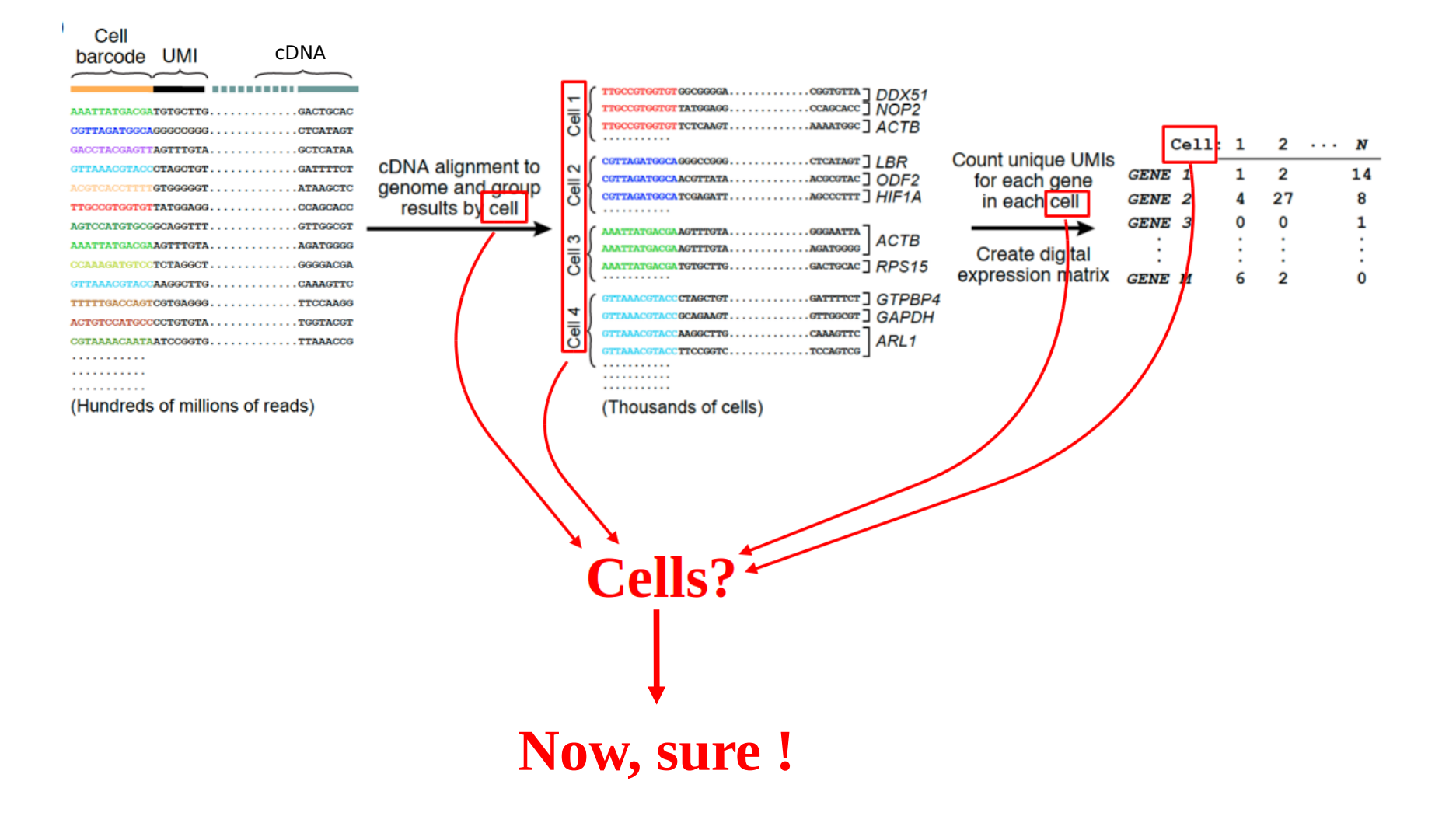

sincellTE  $\mathbf{A}$ 

## **Filtering cells**

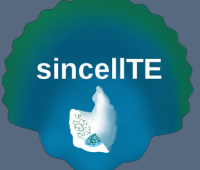

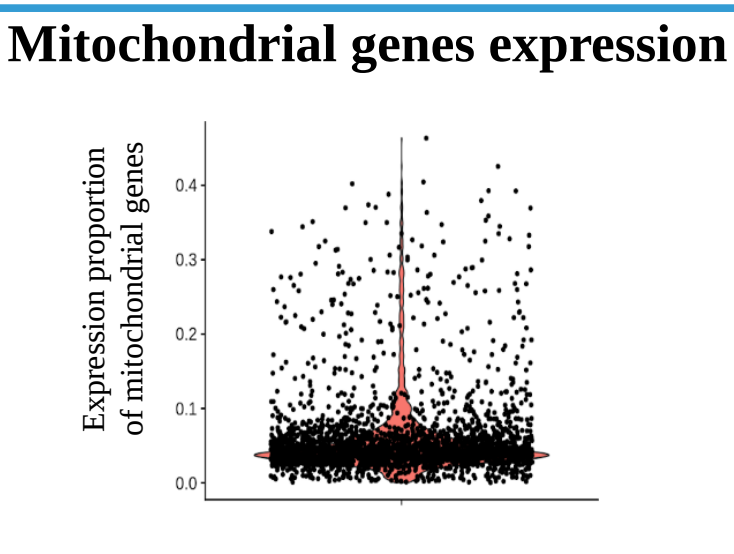

High percentage of mitochondrial genes expression may be due to apoptotic cells :

```
Kept cells < 5-20% mtRNAs
```
Gene names beginning with "MT-".

**These thresholds are subjective ! Needs to be adjusted according to the biological knowledge of the sample.**

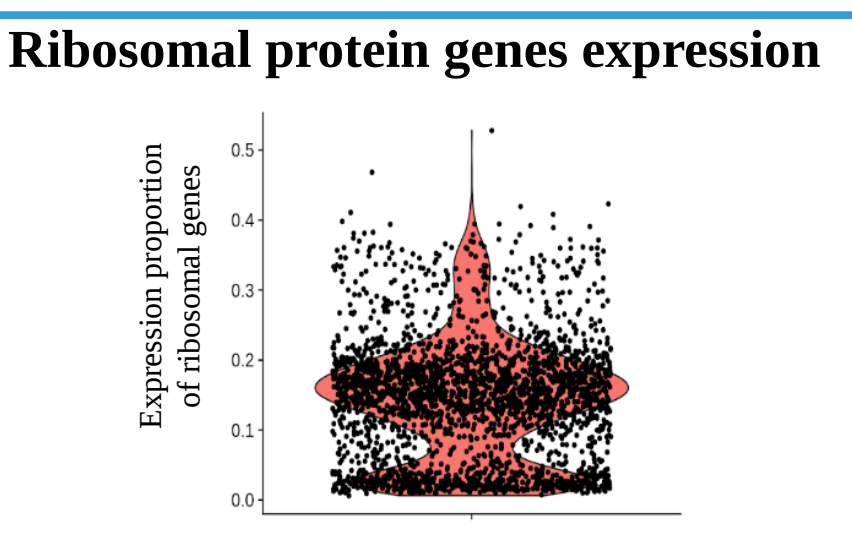

Linked to: cellular activity? cell cycle? Not very clear! Community debate, hard to say if it does matter or not.

> Kept cells < 25% rbRNAs ? 10% rbRNAs < Kept cells ?

Genes names beginning with "RP-".

R packages: Scater, scRNAseq

## **Filtering cells**

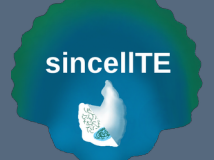

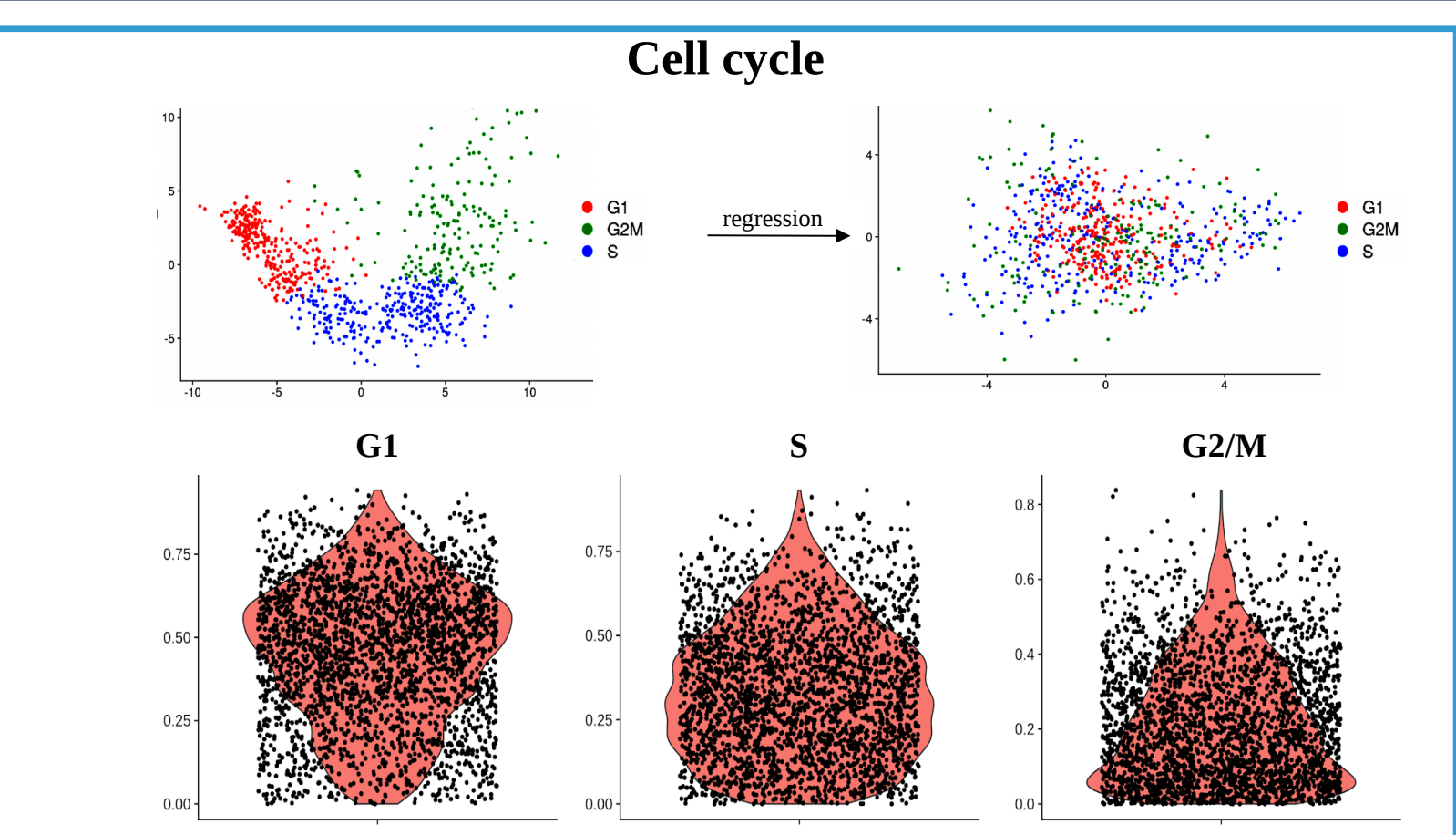

Cell cycle state of a cell can affect its global gene expression (sometimes strongly), so for a defined cell type, we may observe expression variations linked to the cell cycle that mask other biological signals.

1) Estimation of a cell-cycle score of each cell, then label a cycle stage.

2) Normalization (regression of the score or stage).

R packages: Scran (function cyclone), seurat

# **Practical Part**

### **Prepare your work environment**

In a bash terminal : 1) Create your working folder > mkdir -p /shared/projects/sincellte\_2022/\${USER}/Primary\_analyses/

2) Copy scripts

> cp -r /shared/projects/sincellte\_2022/Courses/Primary\_analyses/scripts /shared/projects/sincellte\_2022/\$ {USER}/Primary\_analyses/scripts

sincellTE

### 3) Link datasets

> ln -s /shared/projects/sincellte\_2022/Courses/Primary\_analyses/input /shared/projects/sincellte\_2022/\$ {USER}/Primary\_analyses/input

In the RstudioServer console :

1) Go to your working directory

> user.id <- Sys.getenv('USER')

> setwd(paste0("/shared/projects/sincellte\_2022/", user.id, "/Primary\_analyses"))

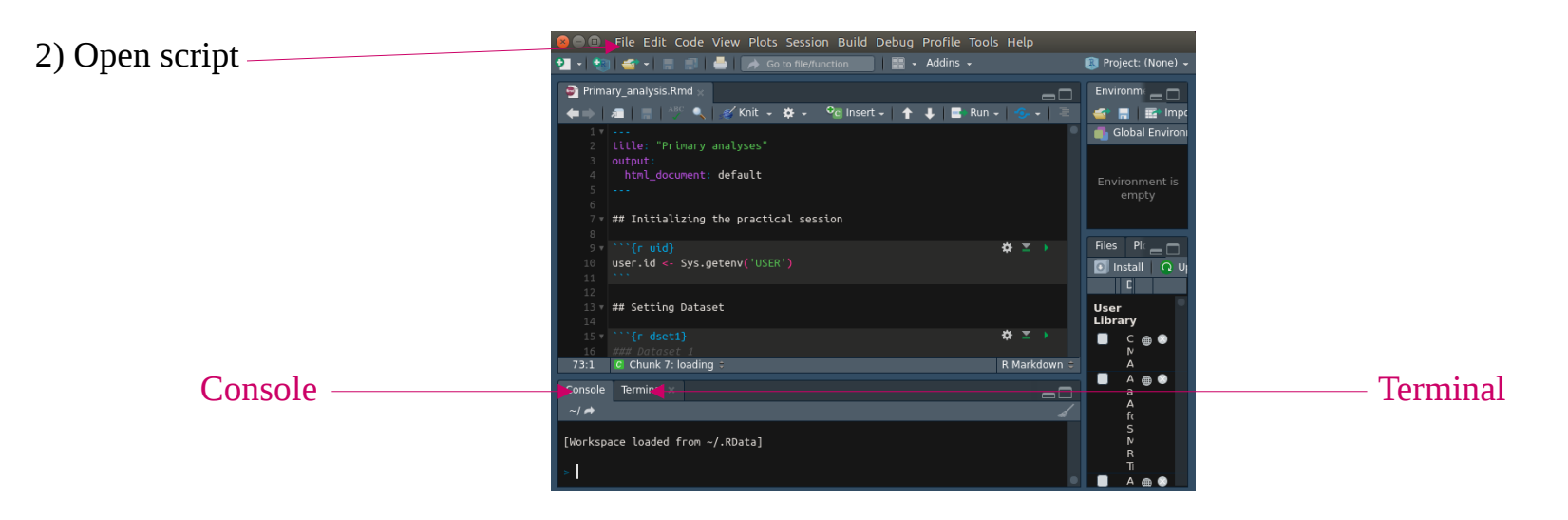

## **Script**

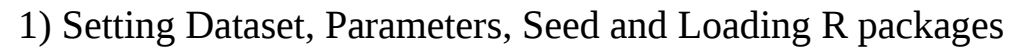

sincellTE

2) Loading data

3) Removing empty droplets :

a) Automatically: emptydrops()

b) Manually: raw threshold

4) Computing basic metrics :

a) Percentage of mito + Percentage of ribo

b) Identification of background genes

c) Cell cycle prediction

d) Identification of doublets

5) Filtering

6) Checking the effect of filtering

7) Save Results

### **Dataset : description**

*Goal:* Identify the different cell types.

*Data information :* **Organism**: Human **Type of tissue collected**: Peripheral blood mononuclear cells. **Origin**: patient. **Cells treatment**: no treatment, healthy cells. **Technology** : 10X Genomics Chromium

sincellTE

*Expected Result:* We expect about **ten** cell types.

### *Input type:*

Raw, unfiltered counts table from CellRanger.

### **Dataset : results**

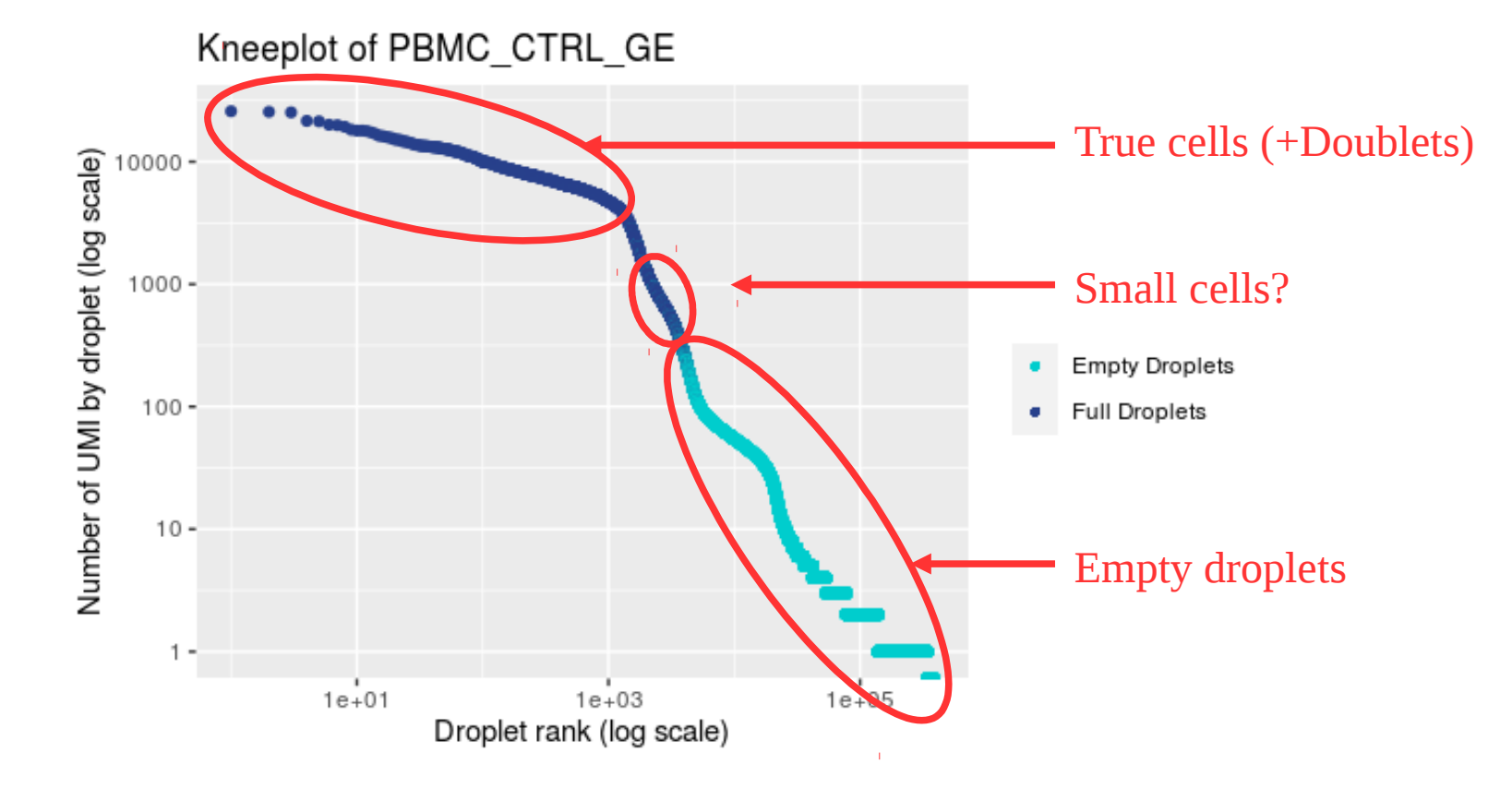

sincellTE

Here we will make 2 different versions of the results (see html files):

- **with** this population of small cells
- **without** this population of small cells

## **Main steps of single cell data processing**

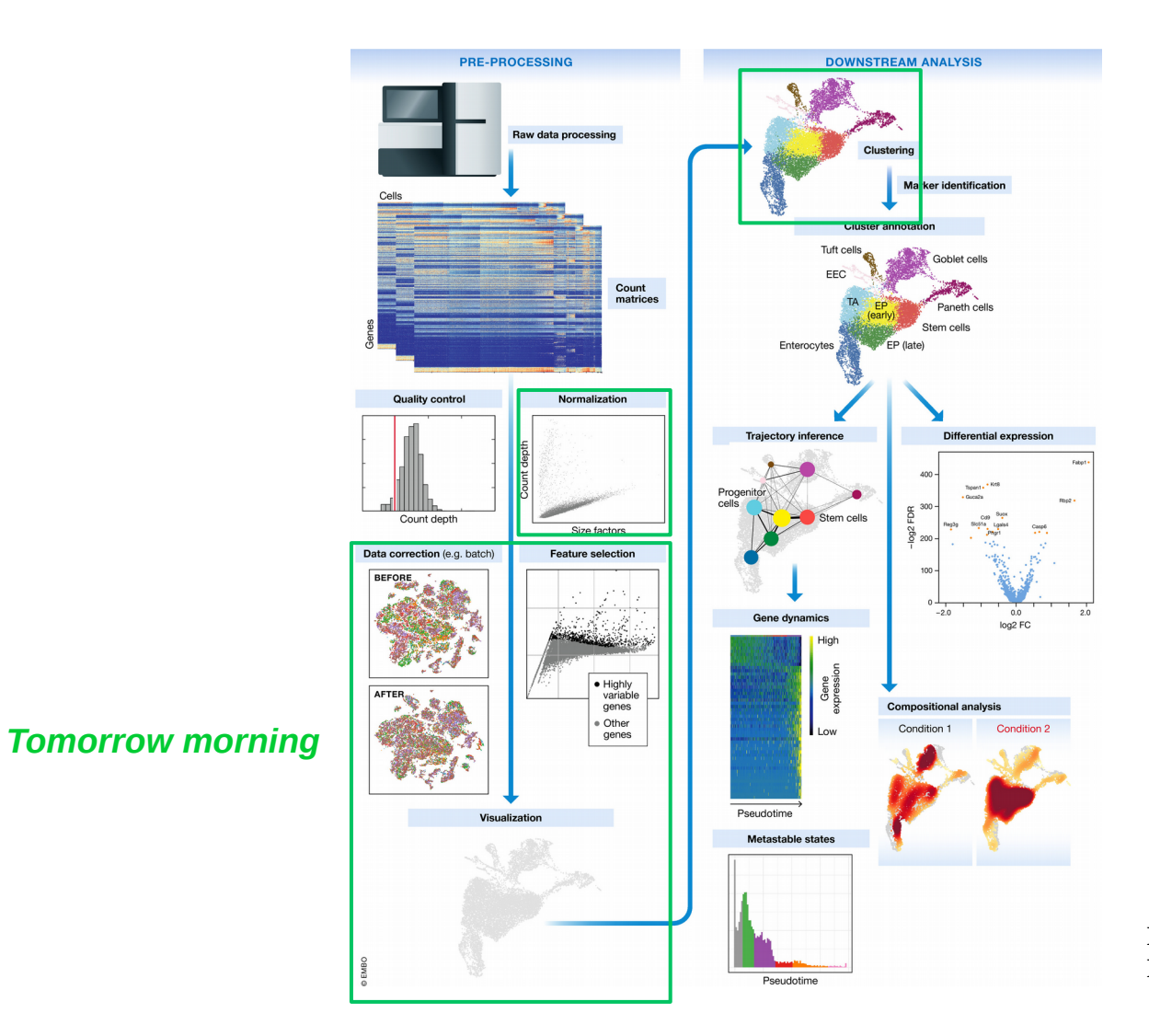

**Malte D Luecken & Fabian J Theis Molecular Systems Biology (2019)**

sincellTE

高山